<span id="page-0-0"></span>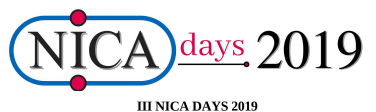

International scientific and engineering conference associated with the **IVth MPD Collaboration Meeting** 

and

V Slow Control Warsaw 2019

### 21-25 October 2019

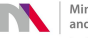

Ministry of Science and Higher Education Republic of Poland

**Warsaw University** of Technology

### **Correlation femtoscopy at the NICA energies**

*P. Batyuk, L. Malinina, K. Mikhaylov, G.Nigmatkulov*

**on behalf of PWG**

**October 22, 2019**

## **Outline:**

- **Femtoscopy and Motivation**
- **Hybrid vHLLE+UrQMD model**
- **Comparison with STAR BES**
- **First look at factorial moments with vHLLE+UrQMD ???**
- **Other activities we are responsible for**

## **Femtoscopy formalism**

#### **Correlation femtoscopy:**

**Measurement of space-time characteristics**  $R$ ,  $c<sub>\tau</sub>$  of particle **production using particle correlations due to the effects of quantum statistics (QS) and final state interactions (FSI)**

**Two-particle correlation function:**

**theory:**  $C(q) = \frac{N_2(p_1, p_2)}{N_1(p_1)N_2(p_2)}$ ,  $C(\infty) = 1$ **experiment:**  $C(q) = \frac{S(q)}{B(q)}$ ,  $q = p_1 - p_2$ **S(q) is a distribution of pair momentum difference of particles from the same event B(q) is a reference distribution built by mixing of particles from different events**

### **Parametrizations used:**

**1D CF:**  $C(q_{inv}) = 1 + \lambda e^{-R^2 q_{inv}^2}$ *<sup>R</sup>* **is a Gaussian radius in PRF,** <sup>λ</sup> **is a correlation strength parameter 1D-analysis is sensitive only to the system size averaged over all directions. 3D CF:**  $C(q_{out}, q_{side}, q_{long}) = 1 + \lambda e^{-R_{out}^2 q_{out}^2 - R_{side}^2 q_{side}^2 - R_{long}^2 q_{long}^2}$ **Both R and q are in Longitudinally Co-Moving Frame (LCMS) 3D-analysis gives an access to the three system**

**sizes in three directions separately.**

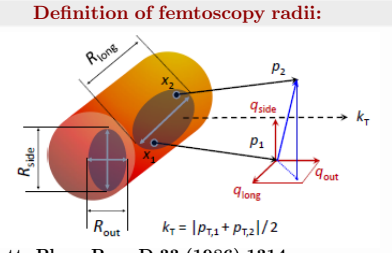

**S. Pratt. Phys. Rev. D 33 (1986) 1314 G. Bertsch. Phys. Rev. C37 (1988) 1896**

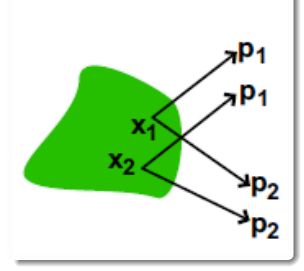

## **Motivation**

### **Femtoscopy allows one:**

- **To obtain spatial and temporal information on particle-emitting source at kinetic freeze-out**
- **To study collision dynamics depending on EoS**
- **RHIC Beam Energy Scan**  $\frac{1}{\text{program}}$  (BES-I):  $\sqrt{s_{NN}} = 7.7$ , **11.5, 19.6, 27, 39 GeV Measured pion and kaon femtoscopic parameters:** *m<sup>T</sup>* **-dependences of radii, flow-induced**  $x - p$  **correlations**
- $\overline{\textbf{NICA}}$  energy range:  $\sqrt{s_{NN}}=4$  -**11 GeV**

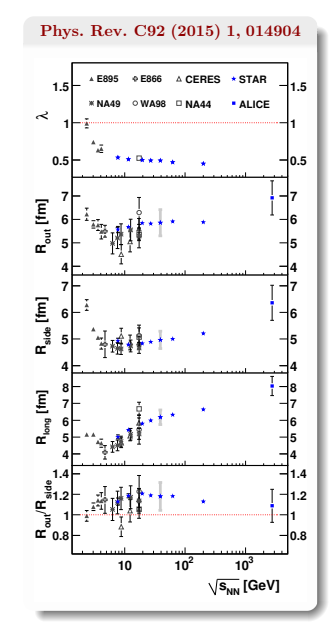

## **Femtoscopy with vHLLE+UrQMD**

### **Iu. Karpenko, P. Huovinen, H.Petersen, M. Bleicher, Phys.Rev. C 91, 064901 (2015)**

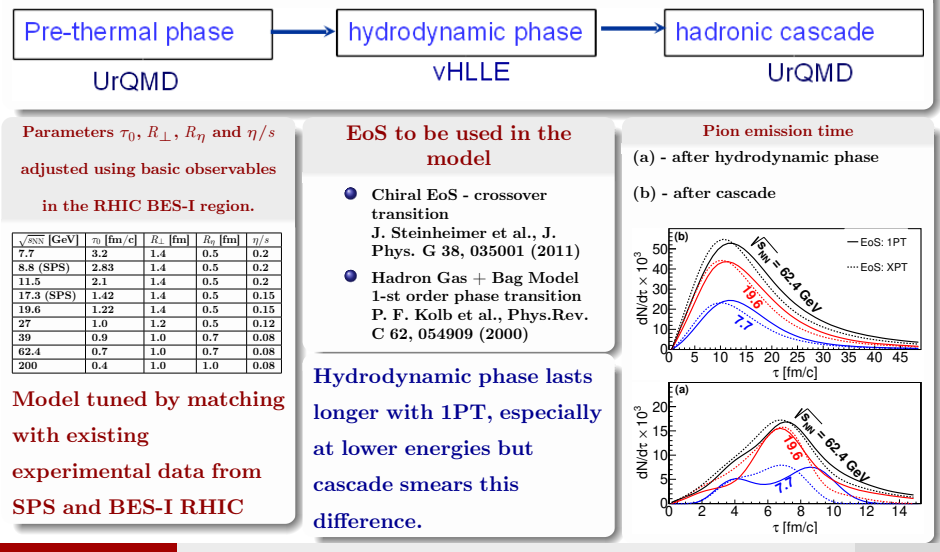

## **3D Pion radii versus** *m<sup>T</sup>* **with vHLLE+UrQMD**

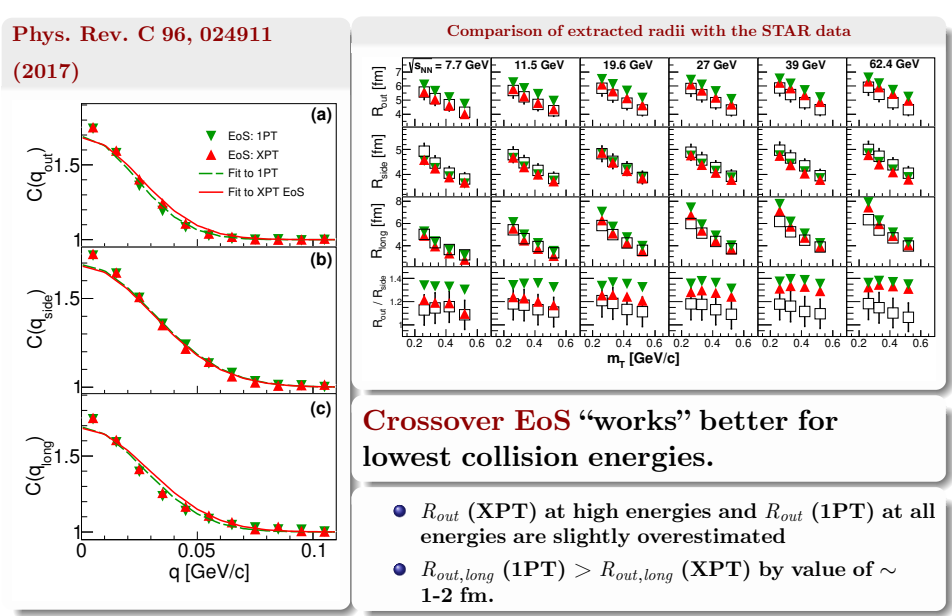

## $R_{out}/R_{side}$  with vHLLE + UrQMD model

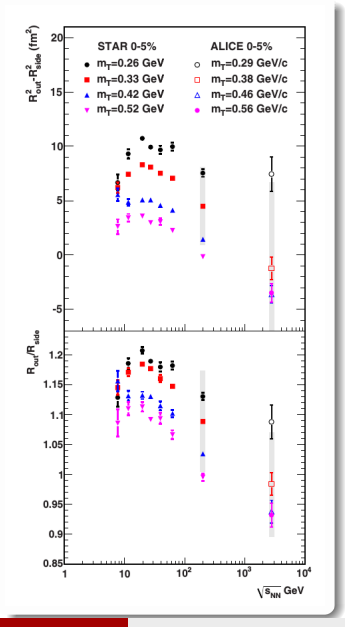

### **Exp. data:**

 $R_{out}/R_{side}$  and  $R_{out}^2 - R_{side}^2$  as a function of  $\sqrt{s_{NN}}$  at a fixed  $m<sub>T</sub>$  demonstrate a wide **maximum near**  $\sqrt{s_{NN}} \approx 20 \text{ GeV}$ 

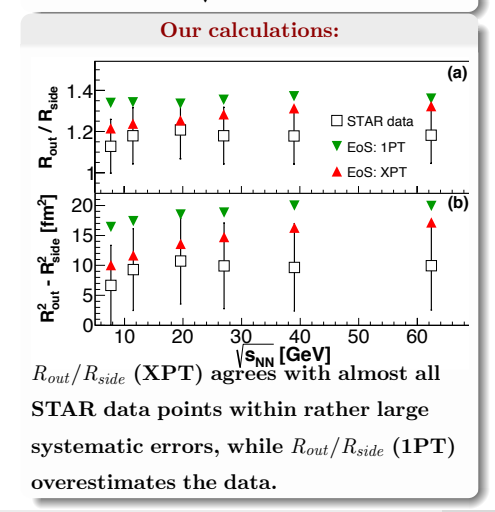

# $\mathbf{Ratio \ of} \ R_{\mathit{out}, \mathit{side}, \mathit{long}} (1PT)/R_{\mathit{out}, \mathit{side}, \mathit{long}} (XPT) \ \mathbf{vs.} \ \sqrt{s_{NN}}$

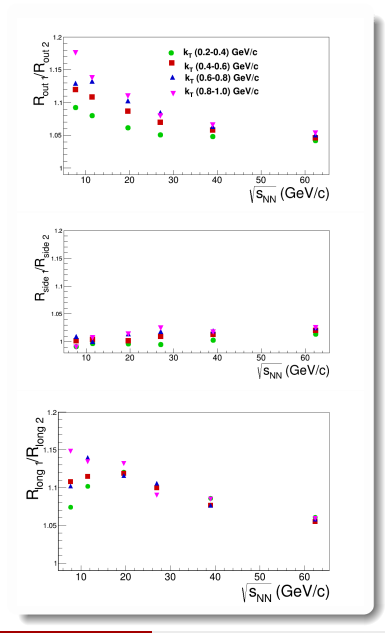

- *Rside* **practically coincide for both scenarios**
- *Rout* **and** *Rlong* **for 1PT EoS are greater than for XPT EoS demonstrating a** strong  $k_T$ -dependence

### **Why?**

**The difference comes from a weaker transverse flow developed in the fluid phase with 1PT EoS as compared to XPT EoS and its longer lifetime in 1PT EoS**

### **Kaon correlation functions with vHLLE+UrQMD (NEW!)**

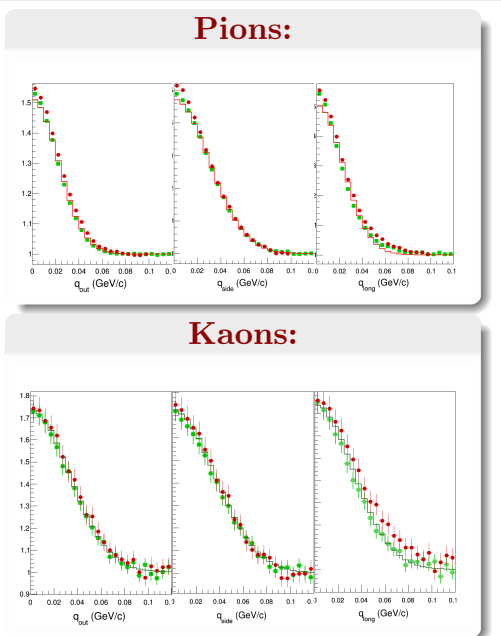

### **Analysis:**

- $\mathbf{AuAu}, \sqrt{s_{NN}} = 11.5 \mathbf{GeV}$
- $\bullet$  *N*<sub>events</sub>  $\approx$  400000
- **Standard 3D Gaussian fit used**
- **Projections of 3D-kaon correlation functions on out-side-long directions are more Gaussian**
- **XPT CF projections on long direction are visibly wider than 1PT especially for kaons**

### **Pion and kaon radii vs.** *m<sup>T</sup>* **with vHLLE+UrQMD**

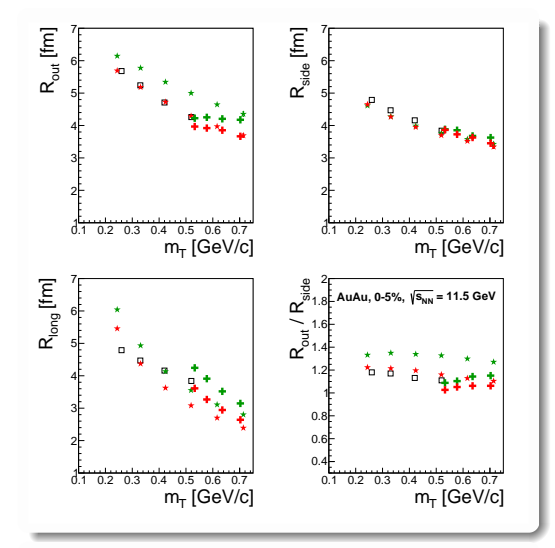

### **Important to measure both kaon and pion radii!**

- **As well as for pions kaon out and long radii are greater for 1PT than for XPT**
- **Approximate** *m<sup>T</sup>* **-scaling for pions and kaons observed only for side radii**
- **Out almost flat for 1PT**
- *Rlong***(kaons) is greater than** *Rlong***(pions) due to larger average time emission**
- *Rout* **/** *Rside* **for kaons is less than for pions**
- **Approximately the same result is for** AuAu  $\sqrt{s_{NN}} = 7.7$ **GeV**

# **Do we put here anything from our recent studies? ????**

### **Factorial moments with vHLLE+UrQMD**

**Proposed by A. Bialas and R. Peschanski (Nucl. Phys. B 273 (1986) 703) to study the dependence of the normalized factorial moments of the rapidity distribution on the size of the resolution**

**Set of definitions of moments and cumulants**

$$
F_i = M^{i-1} \cdot \left\langle \frac{\sum\limits_{j=1}^M k_j \cdot (k_j-1) \cdot ... \cdot (k_j-i+1)}{N \cdot (N-1) \cdot ... \cdot (N-i+1)} \right\rangle
$$

- **No variation of moments** δ*y* **expected if fluctuations are purely statistical**
- **Observation of variations indicates the presence of physics origin fluctuations**

**Intermittency (fluctuations of many different sizes in 1D, 2D and 3D space) has been studied at LEP, Tevatron, Protvino in ee, hh, hA, AA interactions at various energies.**

### **Factorial moments with vHLLE+UrQMD**

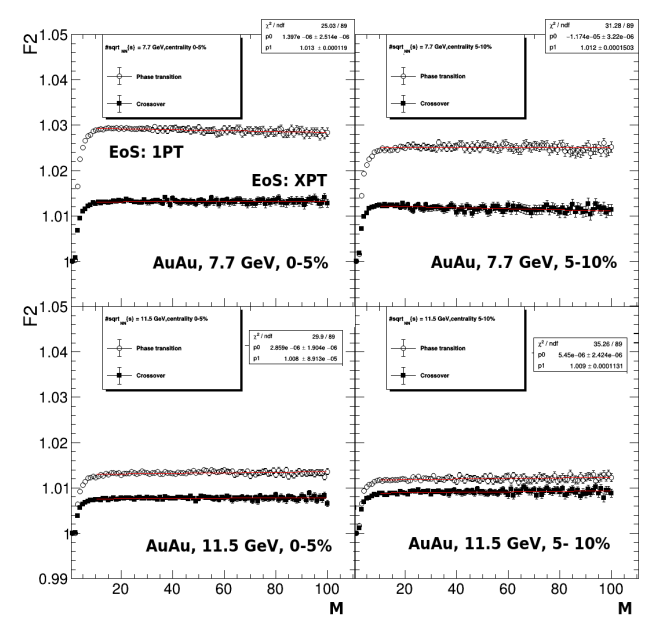

**P. Batyuk [Poland, Warsaw, III NICA DAYS 2019, MPD Collaboration meeting](#page-0-0)** 13

## **Factorial moments with vHLLE+UrQMD**

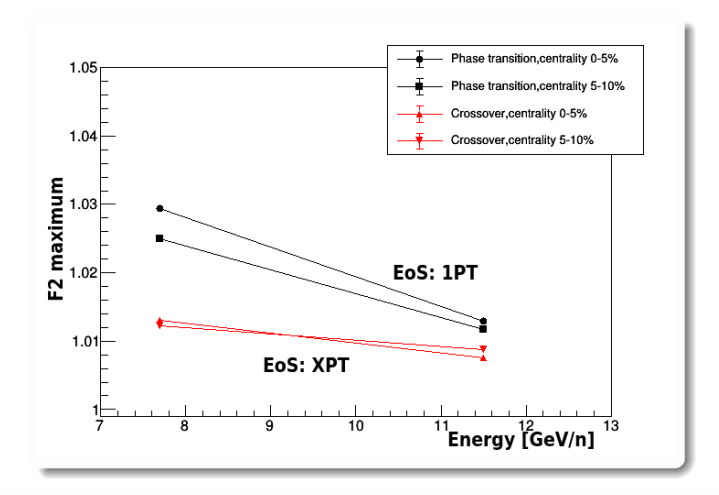

**Different energy dependence is expected for XPT and 1PT EoS**

## **Other activities we do**

### **vHLLE+UrQMD interface software**

### **How to get?**

1. git clone https://github.com/pbatyuk/vHLLE\_package.git

2. git checkout 1.1.2

### **How to compile and use?**

**vHLLE\_package/README.md (very detailed description on how to ...)**

### **Aim of the project:**

- **To collect all components (model + interface) in one place.**
- **To start simulations locally or remotely in a common way.**
- To avoid a huge messy in the start configure scripts.
- **Possibility to use the model for its adjustment (pre-hydro + hydro phase) as planned.**

#### **vHLLE+UrQMD interface software**

**Main macro: vHLLE\_package/macro/vHLLE.C**

```
void vHLLE () {
VHLLE* gen = new VHLLE():
gen -> SetSourceROOT (""); // Set ROOT -environment if not set yet and necessary to be set
// gen->SetExtendedFileName(kTRUE); // Set use of extended output filename ...
gen -> SetUseBatch (kFALSE): // False value (default) means calculations at your locale machine
gen -> SetBatchCluster ("ncx"); // Possible values are: ncx, govorun , basov and gsi
// Parameters below (6) are considered as those to be set obligatory
gen -> SetPathToTheModel (""); // Absolute(!) path to the root folder of the model
gen -> SetOutputDirectory (""); // Directory where output data stored
gen -> SetEnergy (7.7); // Set collision energy [GeV], possible energies are 7.7 GeV ...
gen -> SetImpact (0., 3.3); // Set impact range (min, max) [fm]
gen ->SetEoS("XPT"); // Set EoS to be used (1PT - first order phase transition , XPT - crossover)
gen -> SetNsamples (100); // nEvents to be sampled in hadronic cascade from one hydro -evolution
gen -> SetParameters (): // Set parameters for urgmd, hydro and hadronic cascade given by ...
// Modifiers to redefine almost all parameters given by the author for urgmd, hydro \dots// See $VHLLE/vhlle.h to get more if needed
// N. B.: Redefinition , if needed , can be done after gen->SetParameters() called !!!
/*
gen->SetTau0(3.2);
gen->SetEtaS(0.2);
gen->SetRg(1.4);gen->SetRgz(0.5);
gen->SetNsamples (100);
*/
gen -> PrintBasicParams ();
gen->CheckParamsValidity(); // It checks whether the params defined are consistent
gen -> GenerateStartScript (); // It produces a script to be executed
delete gen;
}
```
## **Package for Femtoscopic Analysis**

### **Femtoscopy**

- **Inherited from STAR (StHbtMaker) and ALICE (AliFemto)**
- **Keeps the same hierarchy as in ALICE (PckgName/, PckgNameUser/, macros/)**
- **Works with ROOT 5 and 6**
- **Lighter than ancestors:**
	- **Most of STAR-developed classes replaced with ROOT ones**
	- **Better compression, smaller sizes**
- **Implemented running options (INDEPENDENT on**

**experiment-dependent software):**

- **Standalone mode compile with g++ (clang) and run on your "laptop"**
- **Maker; Tasks will be also implemented**

**Data formats (DST)**

- **General-purpose data format for Monte Carlo generators - McDst**
- **Similar to UniGen (developed at GSI)**
- **Lighter, faster, easy expandable, works with ROOT 5 and 6, g++ (clang)**
- **Possibility to add converters from other generators: Terminator, EPOS, AMPT ...**
- **Group has a positive experience on the data format developments:**
	- **PicoDst format in STAR (standard data format for physics analysis)**

## **Package for Femtoscopic Analysis**

...

### **Output ROOT tree:**

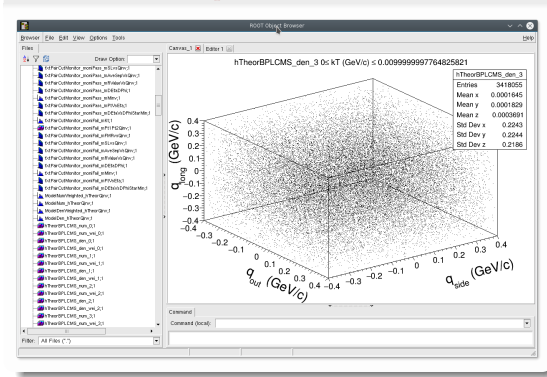

### **It allows:**

- **To set track cuts, particle pair cuts, number of events to be used for mixing ...**
- **To get 1D and 3D correlation functions for a** set of  $k_T$ **-bins**
- **To switch on / off different physics effects (QS, FSI ...)**

```
Main macro to define conditions of user's
                 analysis
int main(int argc, char* argv[]) {
 // Create and set track cut
```

```
trackCut -> setPdgId ( particlePdg );
trackCut ->setEta (-1., 1.);
trackCut ->setPt (0.15 , 1.55);
trackCut ->setMass( particleMass );
```

```
...
// Set how many events to mix
hbtAnalysis -> setNumEventsToMix (10);
```

```
...
// Lednicky weight generator
hbtWeight -> setPairType (pairType );
hbtWeight->setCoulOn();
hbtWeight->setQuantumOn();
hbtWeight -> setStrongOff ();
hbtWeight -> set3BodyOff ();
```

```
...
// Create 1D correlation function
// integrated over kT
StHbtModelQinvCorrFctn *oneDim =
new StHbtModelQinvCorrFctn
("hTheorQinv", 40, 0., 0.4);
// Create 3D correlation function
// integrated with kT binning
StHbtModelBPLCMS3DCorrFctnKt *threeDim =
new StHbtModelBPLCMS3DCorrFctnKt
("hTheorBPLCMS", 80, -0.4, 0.4, 4,
0.15, 0.59:
}
```
## <span id="page-19-0"></span>**Thank you for attention!**